## **BL980**

### **4K Network Bullet Camera**

## **Quick Start Guide**

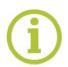

Find additional manuals, the datasheet, the EU Declaration of Conformity, and the latest firmware for this product at:

#### Sigura.com/downloads/software

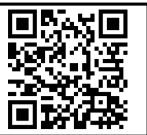

# SIQURA

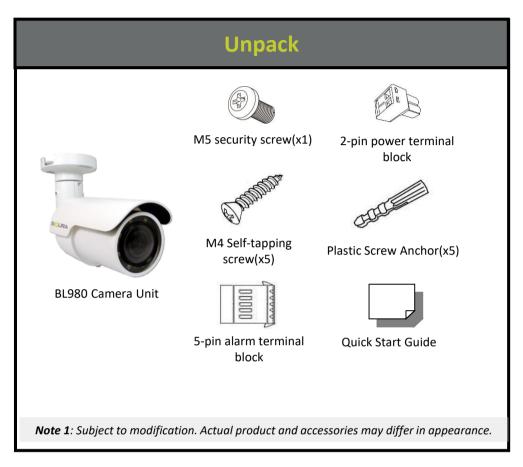

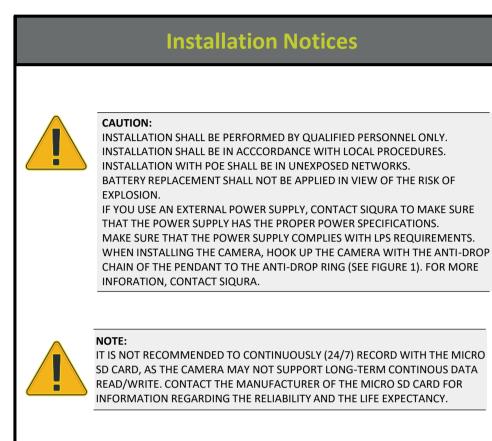

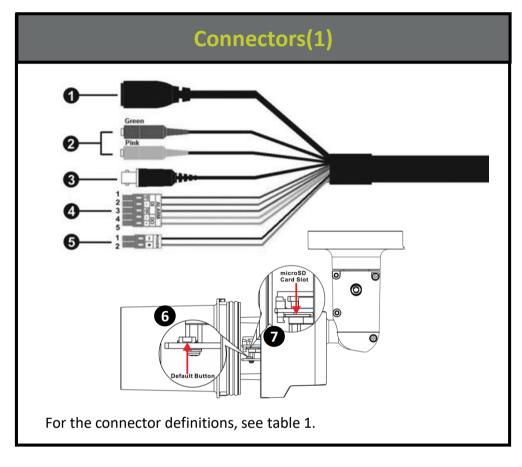

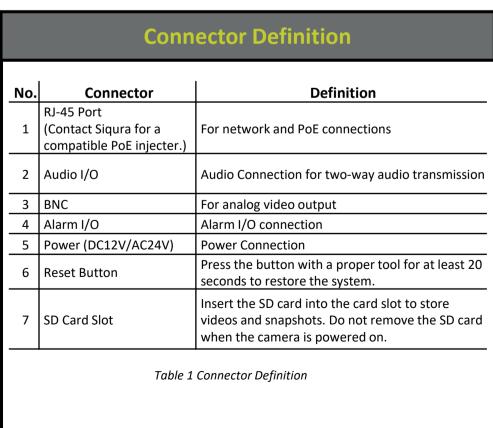

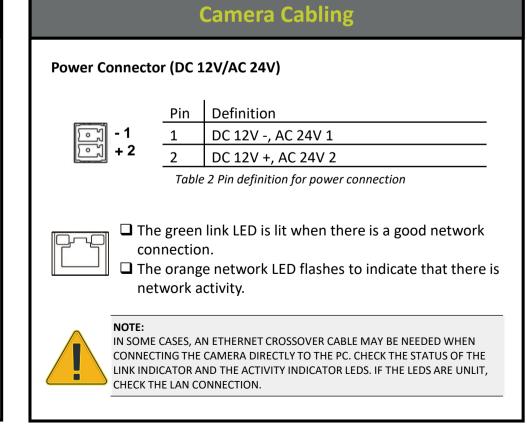

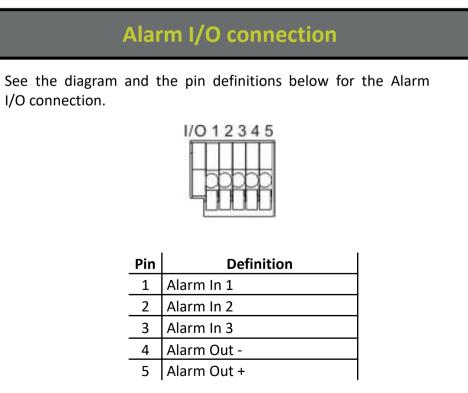

Table 3 Pin definitions for Alarm I/O connection

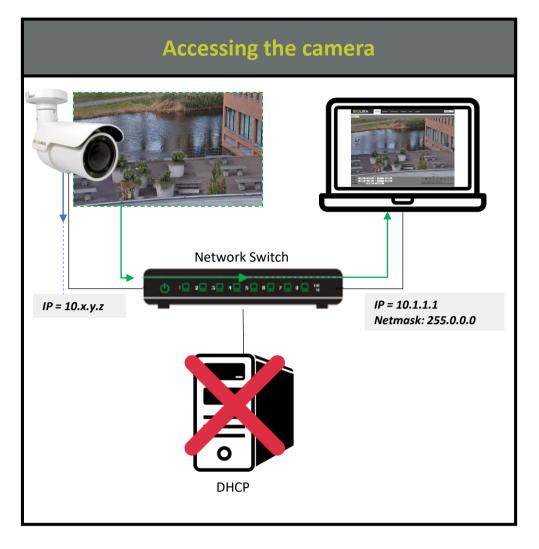

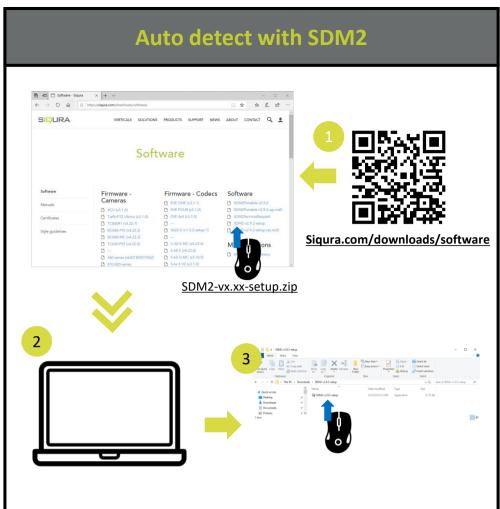

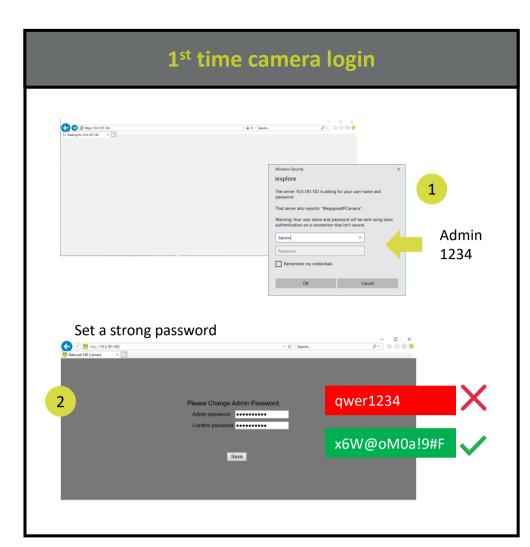

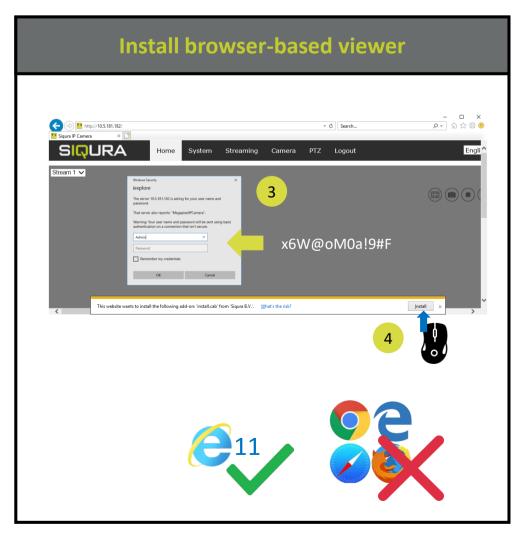

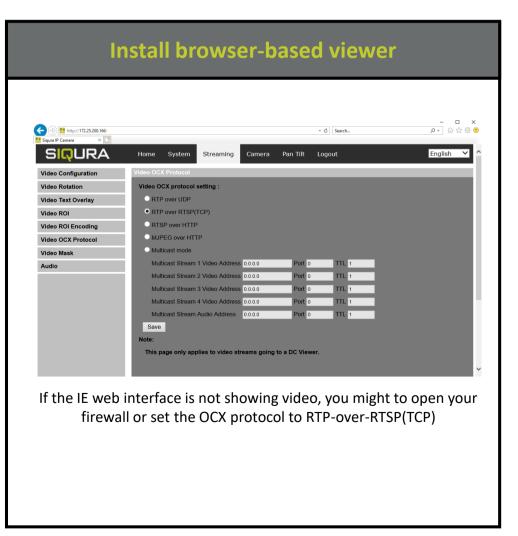

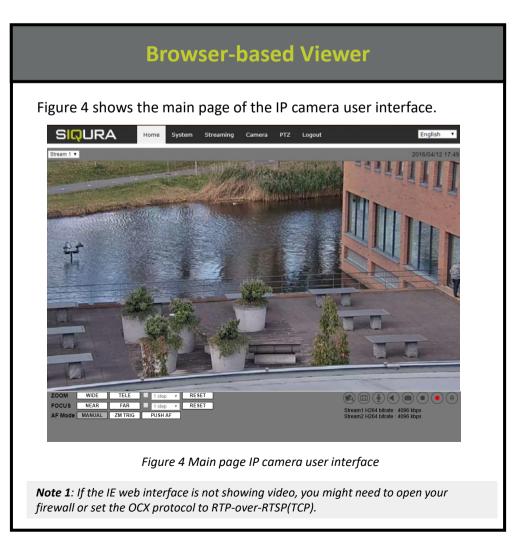